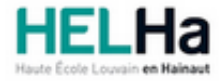

Année académique 2023 - 2024 **Domaine Économique** et al. et al. et al. et al. et al. et al. et al. et al. et al. et al. et al. et al. et al. et al. et al. et al. et al. et al. et al. et al. et al. et al. et al. et al. et a

# Bachelier en marketing

**HELHa La Louvière** Rue de Belle-Vue 32 7100 LA LOUVIERE

Tél : +32 (0) 64 23 76 23 Fax : +32 (0) 64 23 76 33 Mail : eco.lalouviere@helha.be

# **1. Identification de l'Unité d'Enseignement**

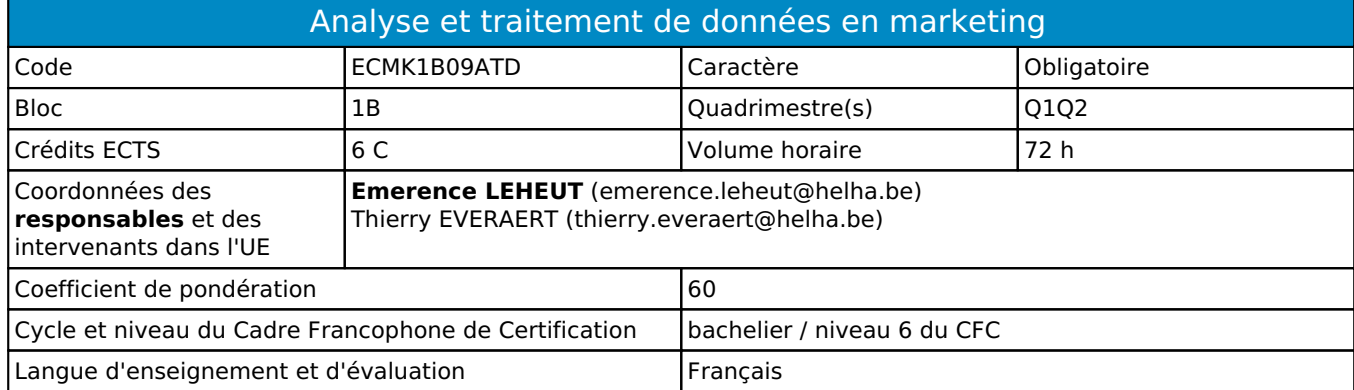

# **2. Présentation**

## *Introduction*

L'objectif de cette unité d'enseignement est de permettre à l'étudiant :

- De s'approprier des connaissances générales en statistique en vue de traiter des données économiques, commerciales, financières.
- De développer son sens critique dans l'interprétation de données statistiques.

## *Contribution au profil d'enseignement (cf. référentiel de compétences)*

Cette Unité d'Enseignement contribue au développement des compétences et capacités suivantes :

### *Acquis d'apprentissage visés*

Au terme de l'unité d'enseignement, l'étudiant sera capable de/d' :

- Sélectionner des outils et des indicateurs statistiques pertinents en vue de traiter des données économiques, commerciales, financières …
- Développer son sens critique dans l'interprétation de données statistiques chiffrées et schématiques.
- Calculer sans aide-mémoire des indicateurs de statistique descriptive uni- et bidimensionnelle.
- Représenter des données statistiques sous la forme de tableaux et de schémas.
- Réaliser collectivement (en groupe) une collecte de données et d'en analyser statistiquement les données selon les notions vues au cours (avec l'aide du cours théorique)

### *Liens avec d'autres UE*

Prérequis pour cette UE : aucun Corequis pour cette UE : aucun

# **3. Description des activités d'apprentissage**

Cette unité d'enseignement comprend l(es) activité(s) d'apprentissage suivante(s) :

ECMK1B09ATDA Statistique descriptive<br>ECMK1B09ATDB Analyse et traitement de données en marketing : tableur (niveau 1) 12 h / 1 C Analyse et traitement de données en marketing : tableur (niveau 1) 12 h / 1 C Les descriptions détaillées des différentes activités d'apprentissage sont reprises dans les fiches descriptives jointes.

# **4. Modalités d'évaluation**

Les 60 points attribués dans cette UE sont répartis entre les différentes activités de la manière suivante :

#### ECMK1B09ATDA Statistique descriptive 50 ECMK1B09ATDB Analyse et traitement de données en marketing : tableur (niveau 1) 10 Les formes d'évaluation et les dispositions complémentaires particulières des différentes activités d'apprentissage

## *Dispositions complémentaires relatives à l'UE*

sont reprises dans les fiches descriptives jointes.

Pondération des Activités d'Apprentissage dans l'Unité d'Enseignement

Si l'Unité d'Enseignement est constituée d'une seule Activité d'Apprentissage, la note obtenue pour l'activité d'apprentissage est reportée automatiquement à la note de l'Unité d'Enseignement.

Si l'Unité d'Enseignement est constituée de plusieurs Activités d'Apprentissages :

- Sauf décision contraire du jury de délibération. En cas d'échec à une Activité d'Apprentissage (AA) qui la compose, l'Unité d'enseignement ne sera pas validée. En cas d'échec à une ou plusieurs AA, la note de l'UE sera la note la plus faible des AA en échec.
- Si toutes les AA ont une note supérieure ou égale à 10, alors la note de l'unité d'enseignement est obtenue en effectuant une moyenne arithmétique pondérée des notes finales obtenues lors des évaluations des différentes activités d'apprentissage qui la composent.

En cas de note englobante (CM (certificat médical), ML (motif légitime), PP (pas présenté), PR (note de présence), Z (zéro) ou FR (fraude)) dans une des Activités d'Apprentissage composant l'Unité d'Enseignement, cette mention sera reportée automatiquement à la note de l'Unité d'Enseignement, et ce quelle que soit la note obtenue pour l'autre/les autres activités d'apprentissage composant l'UE.

Aussi, la non-présentation d'une partie d'une épreuve (ex : une partie écrite et une partie orale d'un examen) entraînera la mention PP pour l'ensemble de l'activité d'apprentissage, quelles que soient les notes obtenues aux autres parties de l'évaluation.

Notez que ces principes explicités en matière de pondération des activités d'apprentissage de l'UE et de notation restent identiques quelle que soit la période d'évaluation (première ou seconde session).

# **5. Cohérence pédagogique**

Les 2 AA sont complémentaires. L'AA "statistique descriptive" concerne l'apprentissage des outils de statistique descriptive de base et l'AA "analyse et traitement de données : tableur" concerne l'application de certains de ces outils dans un logiciel de traitement de données de type tableur

#### Référence au RGE

En cas de force majeure, une modification éventuelle en cours d'année peut être faite en accord avec le Directeur de département, et notifiée par écrit aux étudiants. (article 66 du règlement général des études 2023-2024).

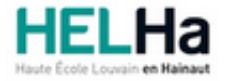

Année académique 2023-2024 **Domaine Économique** 

# Bachelier en marketing

**HELHa La Louvière** Rue de Belle-Vue 32 7100 LA LOUVIERE Tél : +32 (0) 64 23 76 23 Fax : +32 (0) 64 23 76 33 Mail : eco.lalouviere@helha.be

# **1. Identification de l'activité d'apprentissage**

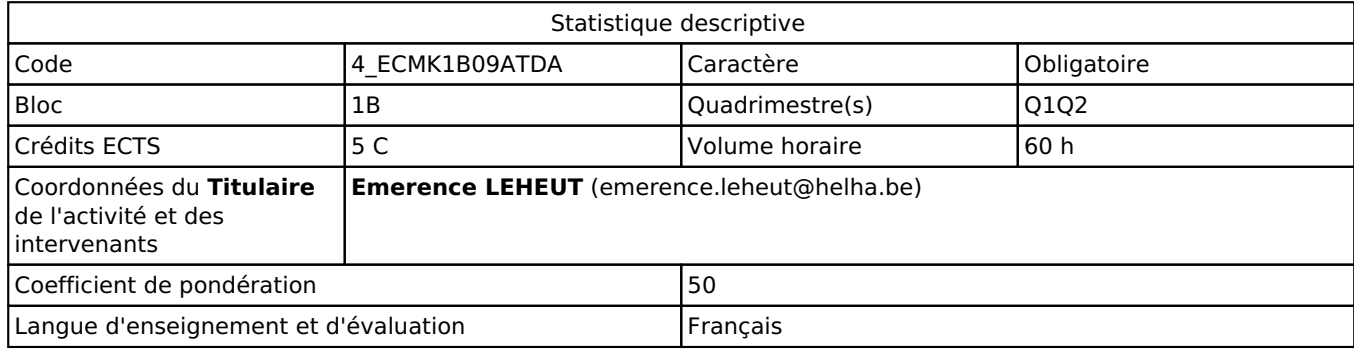

# **2. Présentation**

### *Introduction*

L'objectif de cette activité d'apprentissage est de permettre à l'étudiant :

- De s'approprier des connaissances générales en statistique en vue de traiter des données économiques, commerciales, financières.
- De développer son sens critique dans l'interprétation de données statistiques.

## *Objectifs / Acquis d'apprentissage*

Au terme de cette activité d'aprrentissage, l'étudiant sera capable de/d' :

- Sélectionner des outils et des indicateurs statistiques pertinents en vue de traiter des données économiques, commerciales, financières …
- Développer son sens critique dans l'interprétation de données statistiques chiffrées et schématiques.7
- Calculer sans aide-mémoire des indicateurs de statistique descriptive uni- et bidimensionnelle.
- Représenter des données statistiques sous la forme de tableaux et de schémas.
- Réaliser collectivement (en groupe) une collecte de données et d'en analyser statistiquement les données selon les notions vues au cours (avec l'aide du cours théorique)

# **3. Description des activités d'apprentissage**

### *Contenu*

Table des matières sommaire Introduction

- Statistiques et statistique
- Sources statistiques
- Concepts de base de la statistique descriptive

#### Chapitre 1 : la statistique descriptive à une dimension (univariée)

- Présentation des distributions statistiques à une dimension
- Représentation graphique des distributions à une dimension
- Mesure de la tendance centrale des distributions à une dimension Mesure de la dispersion des distributions à une dimension

#### Chapitre 2 : la statistique descriptive à deux dimensions (bivariée)

• Présentation des données

- Distribution conjointe, distributions marginales, distributions conditionnelles
- Covariance et coefficient de corrélation linéaire
- Régression linéaire

#### Concepts clés

Statistique descriptive, variables qualitatives et quantitatives, séries, tableaux, graphiques, tendance centrale, dispersion, analyse à deux dimensions, covariance, coefficient de corrélation, régression linéaire.

#### *Démarches d'apprentissage*

- Cours magistral théorique à concurrence d'un quart du temps. Le reste du temps est consacré aux exercices pratiques. Les exercices se font individuellement ou par groupes informels de deux ou trois étudiants et la correction se fait collectivement sous la supervision du professeur.
- Les points de théorie sur la moyenne, médiane, quartiles, mode et dispersion sont vus par la méthode de classe inversée : les étudiants doivent visionner les capsules théoriques (sur Youtube) créées par le professeur avant d'assister au cours. Au début du cours, le professeur vérifie la compréhension et la maîtrise des principes théoriques par la participation de l'étudiant à un quizz avant de consacrer le cours exclusivement à la pratique.

#### *Dispositifs d'aide à la réussite*

- Des exercices supplémentaires sont déposés sur la plateforme Moodle et sont corrigés par le professeur à la demande des étudiants.
- Les capsules théoriques sont sur Internet et peuvent être consultées par l'étudiant selon ses besoins.
- Les étudiants doivent réaliser un travail de groupe dont l'objectif est de collecter, d'encoder et d'analyser statistiquement des données relatives à des problématiques marketing. Ce travail compte pour 10% de la note en statistique. Il est à rendre pour l'avant-dernière séance de cours et est rendu corrigé aux étudiants lors de la dernière séance de cours afin de préparer efficacement leur étude et d'appréhender la manière d'interroger et de corriger du professeur.
- Une séance questions-réponses est organisée et un document reprenant la matière d'examen est distribuée lors de la dernière séance de cours.

#### *Sources et références*

Py Bernard (2007), La statistique sans formule mathématique, Pearson Education. Berrondo-Agrell M. et Fourastié J. (1998), les probabilités compréhensibles pour tous, Gaëtan Morin

#### *Supports en ligne*

Les supports en ligne et indispensables pour acquérir les compétences requises sont :

Syllabus (copie des slides projetés) Notes de cours Cahier d'exercices Exercices supplémentaires non réalisés au cours et déposés sur la plateforme ConnectED Capsules théoriques postées sur Youtube

# **4. Modalités d'évaluation**

#### *Principe*

L'évaluation de cette activité d'apprentissage se fera de la manière suivante :

- Une évaluation écrite organisée en janvier qui compte pour 40% de la note
- Un examen écrit organisé en juin qui compte pour 50% de la note
- Un travail de groupe à rendre à la fin du module (mai) et compte pour 10% de la note.

Les modalités opérationnelles de l'évaluation seront déposées au regard de l'UE sur ConnectED.

Pour un étudiant diplômable en janvier, les modalités d'évaluation ainsi que la matière sur laquelle il sera interrogé seront définies dans une convention spécifique, signée par l'étudiant et l'enseignant concerné.

Si l'étudiant n'a pas souhaité participer à une activité pédagogique faisant l'objet d'une évaluation, une autre modalité d'évaluation lui sera imposée.

### *Pondérations*

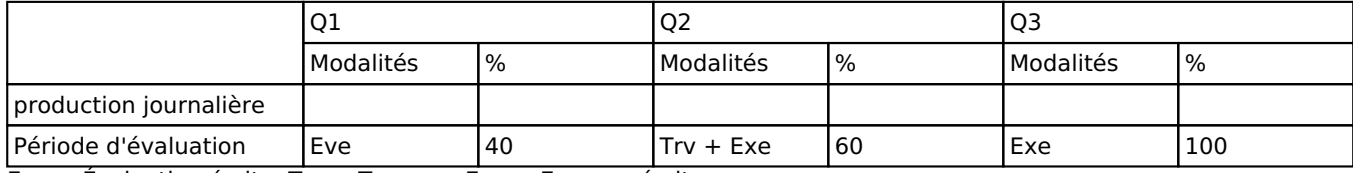

Eve = Évaluation écrite,  $Trv = Travaux$ , Exe = Examen écrit

La pondération de cette activité d'apprentissage au sein de l'UE dont elle fait partie vaut 50

### *Dispositions complémentaires*

Pondération des Activités d'Apprentissage dans l'Unité d'Enseignement

Si l'Unité d'Enseignement est constituée d'une seule Activité d'Apprentissage, la note obtenue pour l'activité d'apprentissage est reportée automatiquement à la note de l'Unité d'Enseignement.Si l'Unité d'Enseignement est constituée de plusieurs Activités d'Apprentissages :

- Sauf décision contraire du jury de délibération. En cas d'échec à une Activité d'Apprentissage (AA) qui la compose, l'Unité d'enseignement ne sera pas validée. En cas d'échec à une ou plusieurs AA, la note de l'UE sera la note la plus faible des AA en échec.
- Si toutes les AA ont une note supérieure ou égale à 10, alors la note de l'unité d'enseignement est obtenue en effectuant une moyenne arithmétique pondérée des notes finales obtenues lors des évaluations des différentes activités d'apprentissage qui la composent.

En cas de note englobante (CM (certificat médical), ML (motif légitime), PP (pas présenté), PR (note de présence), Z (zéro) ou FR (fraude)) dans une des Activités d'Apprentissage composant l'Unité d'Enseignement, cette mention sera reportée automatiquement à la note de l'Unité d'Enseignement, et ce quelle que soit la note obtenue pour l'autre/les autres activités d'apprentissage composant l'UE.

Aussi, la non-présentation d'une partie d'une épreuve (ex : une partie écrite et une partie orale d'un examen) entraînera la mention PP pour l'ensemble de l'activité d'apprentissage, quelles que soient les notes obtenues aux autres parties de l'évaluation.

Notez que ces principes explicités en matière de pondération des activités d'apprentissage de l'UE et de notation restent identiques quelle que soit la période d'évaluation (première ou seconde session).

#### Référence au RGE

En cas de force majeure, une modification éventuelle en cours d'année peut être faite en accord avec le Directeur de département, et notifiée par écrit aux étudiants. (article 66 du règlement général des études 2023-2024).

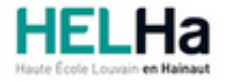

Année académique 2023-2024 **Domaine Économique** 

# Bachelier en marketing

**HELHa La Louvière** Rue de Belle-Vue 32 7100 LA LOUVIERE Tél : +32 (0) 64 23 76 23 Fax : +32 (0) 64 23 76 33 Mail : eco.lalouviere@helha.be

# **1. Identification de l'activité d'apprentissage**

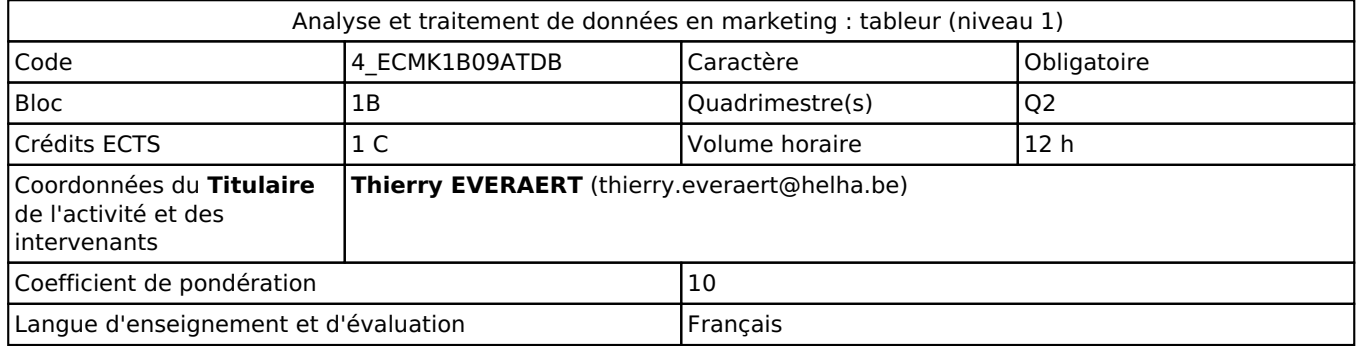

# **2. Présentation**

### *Introduction*

Cette activité consiste en une approche des fondements à l'utilisation d'un tableur en tant qu'outil de gestion et de management. Elle servira d'introduction à l'activité intitulée "Informatique de gestion" de l'U.E. " Mathématique et informatique appliquées à la logistique" en bloc 2. Sur base d'informations récoltées lors des visites de stages, il apparaît que le tableur EXCEL soit le plus utilisé en entreprise, c'est donc cette application qui sera présentée et qui fera l'objet de l'apprentissage.

## *Objectifs / Acquis d'apprentissage*

Cette Unité d'Enseignement contribue au développement des compétences et capacités suivantes :

Compétence 1

S'insérer dans son milieu et s'adapter à son évolution

1.1. Travailler tant en autonomie qu'en équipe éventuellement multidisciplinaire dans le respect de la culture de l'entreprise

Compétence 2

Communiquer, écouter, informer, conseiller les acteurs tant en interne qu'en externe

2.2. Adapter ses techniques de communication, son vocabulaire à l'interlocuteur quel qu'il soit

2.4. Assurer l'interface entre les différents services et interlocuteurs

Compétence 3

Mobiliser les savoirs et savoir-faire propres au domaine des transports et logistiques

3.2. Utiliser les outils informatiques de base tels que la messagerie électronioque, le traitement de texte, le tableur et la base de données

Au terme de cette activité d'apprentissage, l'étudiant sera capable :

de présenter un tableau simple

d'utiliser les fonctions de base d'EXCEL (somme, moyenne, NB, tri,..)

de réaliser une représentation graphique des résultats obtenus suite au traitement des données

de créer une BD et de justifier de son usage

d'utiliser le vocabulaire spécifique lié à l'utilisation de cette application

# **3. Description des activités d'apprentissage**

### *Contenu*

Présentation des notions fondamentales liées à l'utilisation d'un tableur (classeur, feuilles, cellules, adresse,....) et des fonctions de base (somme, moyenne, tri, NB,...).

### *Démarches d'apprentissage*

Pour cette activité, la démarche d'apprentissage repose essentiellement sur la présentation des éléments théoriques et sur la réalisation en autonomie d'exercices par les étudiants. Ces exercices sont mis à la disposition des étudiants via la plate-forme moodle et seront remis par les étudiants via cette même plate-forme pour évaluation et feedback

#### *Dispositifs d'aide à la réussite*

Un syllabus contenant les principales notions théoriques et de nombreux exercices est en ligne sur la plate-forme Le professeur est à la disposition des étudiants durant le cours et via la plate-forme.

### *Sources et références*

**Néant**

#### *Supports en ligne*

Les supports en ligne et indispensables pour acquérir les compétences requises sont :

Exercices et présentation des éléments fondamentaux réalisés par le professeur et mis à disposition des étudiants.

# **4. Modalités d'évaluation**

#### *Principe*

Les exercices réalisés par les étudiants et remis uniquement via la plateforme Connected dans le respect des consignes et des échéances données, (**une version au format EXCEL sous MSOffice 365 et une version au format PDF**) seront évalués et un feed-back sera procuré aux étudiants.

Ces exercices réprésenteront 30% de la note finale obtenue pour cette activité. Si les consignes et échéances de remise des exercices ne sont pas respectées, les travaux ne seront pas pris en compte.

Les 70% restants feront l'objet en juin, d'un examen mixte (oral et écrit) sur poste, l'étudiant devra réaliser les manipulations prévues sur une fiche qu'il a tirée au hazard.

En cas d'une éventuelle seconde session seul interviendra dans la note finale l'examen mixte qui sera réalisé dans les mêmes conditions.

Si l'étudiant n'a pas souhaité participer à une activité pédagogique faisant l'objet d'une évaluation, une autre modalité d'évaluation lui sera imposée. Les modalités et consignes des évaluations de l'activité pédagogique sont déposées sur Connected.

Pour les étudiants diplomâbles en janvier, les modalités d'évaluation ainsi que la matières sur laquelle il sera interrrogé seront définies dans une convention spécifique signée par l'étudiant et l'enseignant concerné.

### *Pondérations*

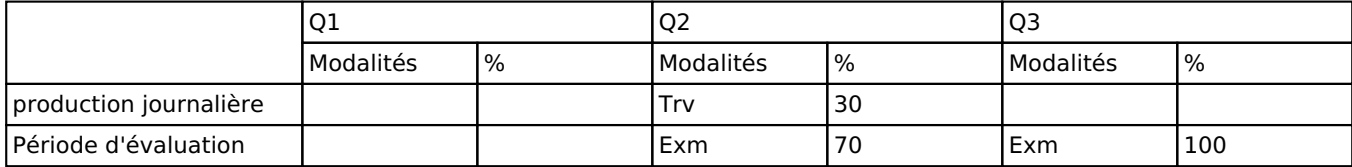

 $Trv = Travaux$ ,  $Exm = Examen mixte$ 

La pondération de cette activité d'apprentissage au sein de l'UE dont elle fait partie vaut 10

#### *Dispositions complémentaires*

Si l'Unité d'Enseignement est constituée d'une seule Activité d'Apprentissage, la note obtenue pour l'activité d'apprentissage est reportée automatiquement à la note de l'Unité d'Enseignement.

Si l'Unité d'Enseignement est constituée de plusieurs Activités d'Apprentissages :

Sauf décision contraire du jury de délibération, en cas d'échec à une Activité d'Apprentissage (AA) qui la compose, l'Unité d'enseignement ne sera pas validée. En cas d'échec à une ou plusieurs AA, la note de l'UE sera la note la plus faible des AA en échec.

**Si toutes les AA ont une note supérieure ou égale à 10**, alors la note de l'unité d'enseignement est obtenue en effectuant une moyenne arithmétique pondérée des notes finales obtenues lors des évaluations des différentes activités d'apprentissage qui la composent.

En cas de note englobante (CM (certificat médical), ML (motif légitime), PP (pas présenté), PR (note de présence), Z (zéro) ou FR (fraude)) dans une des Activités d'Apprentissage composant l'Unité d'Enseignement, cette mention sera reportée automatiquement à la note de l'Unité d'Enseignement, et ce quelle que soit la note obtenue pour l'autre/les autres activités d'apprentissage composant l'UE.

La non présentation d'une partie de l'épreuve (par exemple des travaux) entraînera la mention PP pour l'ensemble de l'activité d'apprentissage, quelles que soient les notes obtenues aux autres parties de l'évaluation

Pour justifier valablement une absence à l'examen, le certificat médical doit être annoncé (téléphone ou mail) au secrétariat le jour même de sa rédaction par le médecin traitant et rentré au secrétariat le premier jour de la reprise de l'étudiant. Dans les autres cas, l'examen sera considéré comme NON PRÉSENTÉ.

Tout retard sur l'horaire de passage de l'épreuve annoncé à l'étudiant sera sanctionné d'une cote nulle pour l'épreuve.

Le principe général et les exceptions en matière de pondération des activités d'apprentissage de l'UE et de notation restent identiques quelle que soit la période d'évaluation.

#### Référence au RGE

En cas de force majeure, une modification éventuelle en cours d'année peut être faite en accord avec le Directeur de département, et notifiée par écrit aux étudiants. (article 66 du règlement général des études 2023-2024).